# **Robotics Systems Commons - Tasks #1629 Let logging system use factory instead of registry**

09/13/2013 09:54 AM - J. Wienke

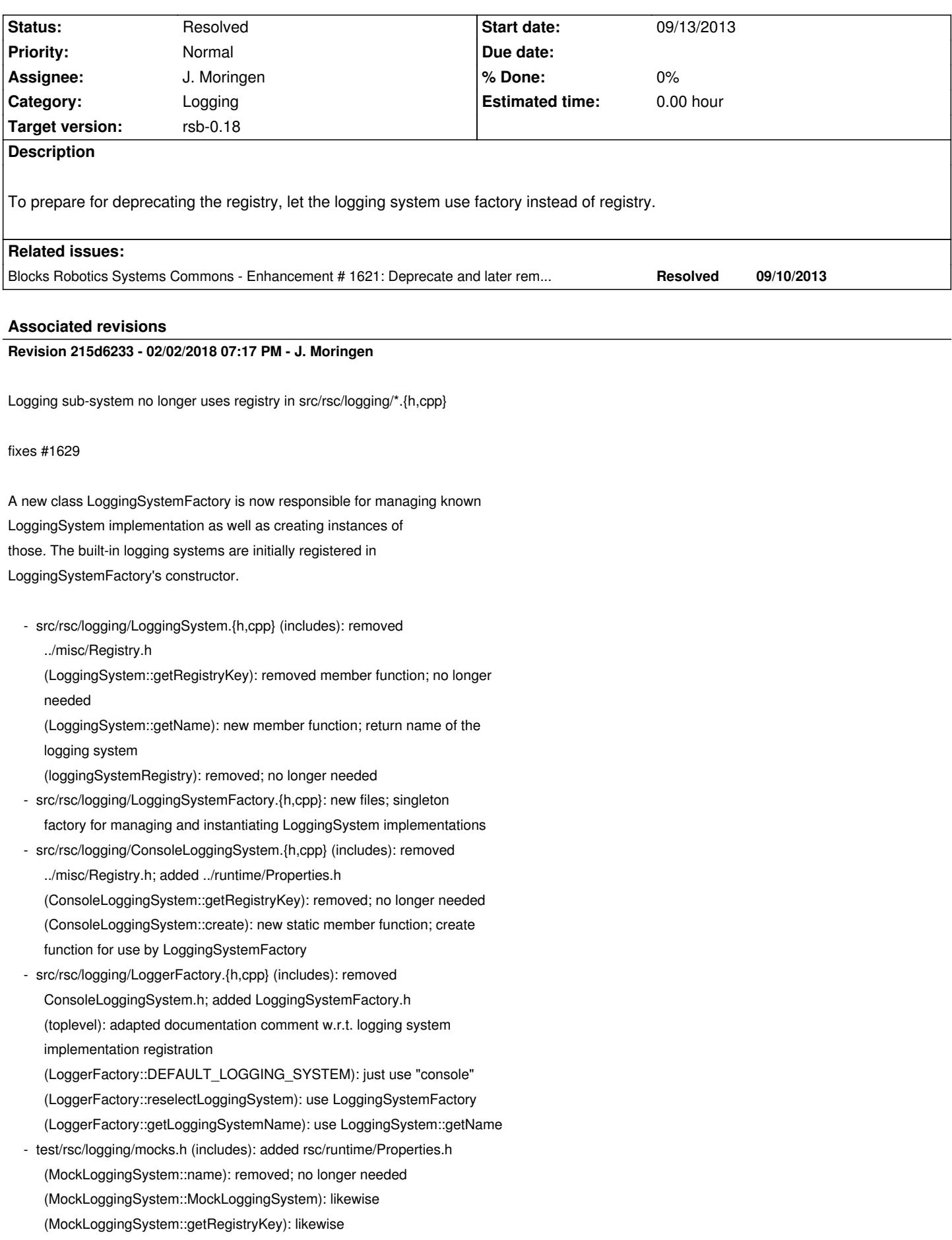

 (MockLoggingSystem::getName): new member function; required by interface

 (MockLoggingSystem::create): new static member function; required by LoggingSystemFactory

 - test/rsc/logging/LoggerFactoryTest.cpp (includes): added rsc/logging/LoggingSystemFactory.h

 (test LoggerFactoryTest::testReselectLoggingSystem): adapted but disabled since it didn't work

 (test LoggerFactoryTest::testRootLoggerCorrectLevelAfterReselect): adapted

 - test/rsc/logging/OptionBasedConfiguratorTest.cpp (includes): added rsc/logging/LoggingSystemFactory.h (test OptionBasedConfigurationTest::testSystemSelection): adapted but disabled since it didn't work

# **History**

## **#1 - 12/10/2013 11:47 PM - J. Moringen**

*- Target version changed from rsb-0.10 to rsb-0.11*

#### **#2 - 02/06/2014 05:30 PM - J. Moringen**

*- Target version changed from rsb-0.11 to rsb-0.12*

#### **#3 - 04/27/2015 11:16 AM - J. Wienke**

*- Target version changed from rsb-0.12 to rsb-1.0*

## **#4 - 06/30/2016 12:37 PM - J. Wienke**

*- Assignee deleted (J. Wienke)*

## **#5 - 02/02/2018 07:00 PM - J. Moringen**

- *Status changed from New to Resolved*
- *% Done changed from 0 to 100*

Applied in changeset commit:rsc|215d6233da277a2b4acfc8a55910c812173a533f.

# **#6 - 02/02/2018 07:18 PM - J. Moringen**

- *Assignee set to J. Moringen*
- *% Done changed from 100 to 0*

## **#7 - 02/02/2018 07:18 PM - J. Moringen**

*- Target version changed from rsb-1.0 to rsb-0.18*